# 2.4 構造体

## (1)構造体の考え方

あるグループの身長と体重が得られたものとして,例えば,統計分 析等を行うときのデータ構造を考えてみましょう。

| 氏名(文字列)            | 体重(浮動小数点) | 身長(浮動小数点) |
|--------------------|-----------|-----------|
| 佐多憲二               | 65        | 171       |
| 村瀬真吾               | 57        | 169       |
| 大田和夫               | 60        | 168       |
| 北田洋一               | 73        | 172       |
| 志村康司               | 62        | 170       |
| 府 拓 哉<br>別         | 59        | 167       |
| 相<br>馬<br>修        | 68        | 176       |
| 裕<br>łh,<br>木<br>⊞ | 61        | 167       |

それぞれ次のように別々の配列で表現することができます。

```
private string[] 氏名 = new string[8];
private double<sup>[]</sup> 体重 = new double<sup>[8]</sup>;
private double<sup>[]</sup> 身長 = new double<sup>[8]</sup>;
```
プログラム作成者は,配列添え字が個人を識別していることを分か っていますが,プログラム上では,このことが陽に示されていません。

一方,プログラム内で次のようなカード形式に似た形で表現できれ ば,氏名,体重,身長がひとまとまりのデータであることが直接分か るような表現になります。

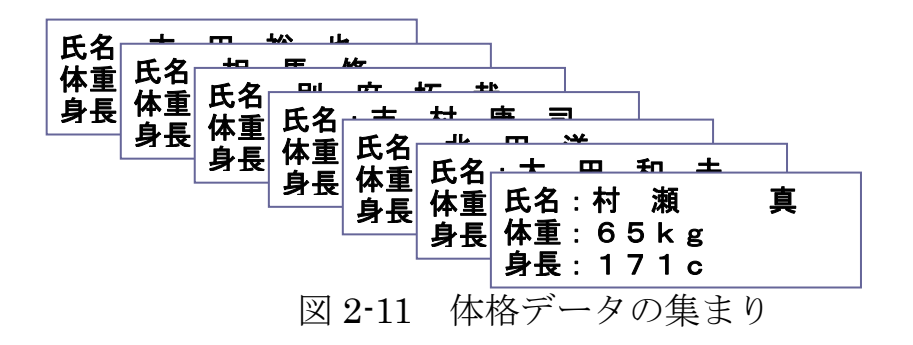

異なるデータの型をひとまとまりのデータとして扱うには、構造体 を使います。このためには,まず構造体の宣言を行います。

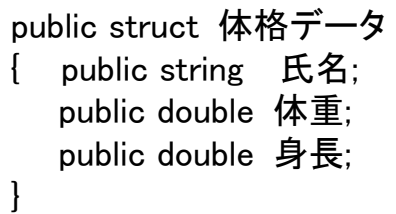

上記構造体宣言における識別子は,以下の意味を持ちます。

(a) 体格データ

「体格データ」という型名。構造体タグ(structure tag)といい ます。C や C++では,「struct 体格データ」が型名になりますが, C#では,型名は「体格データ」となるので注意してください。

(b) 氏名,体重,身長

構造体の要素。構造体メンバ(structure member)といいます。 なお,構造体メンバの型はすべて同じでもかまいません。

データを使うためには,まず,通常の変数の型宣言と同じように, 以下のように宣言して使います。

### 体格データ X;

参照したり、設定するときは、次のようにドット(.)をつけて、構造体 メンバ名を指定します。

> X.氏名 = textBox1.Text; X.体重 = double.Parse(textBox2.Text); X.身長 = double.Parse(textBox3.Text);

この表現は,オブジェクトとプロパティの関係と同じです。

プログラム例として,体格データを入力して,肥満度を計算するプ ログラムを示します。標準体重の計算は BMI で行います。

[Program 2-14] 肥満度の計算

}

{

}

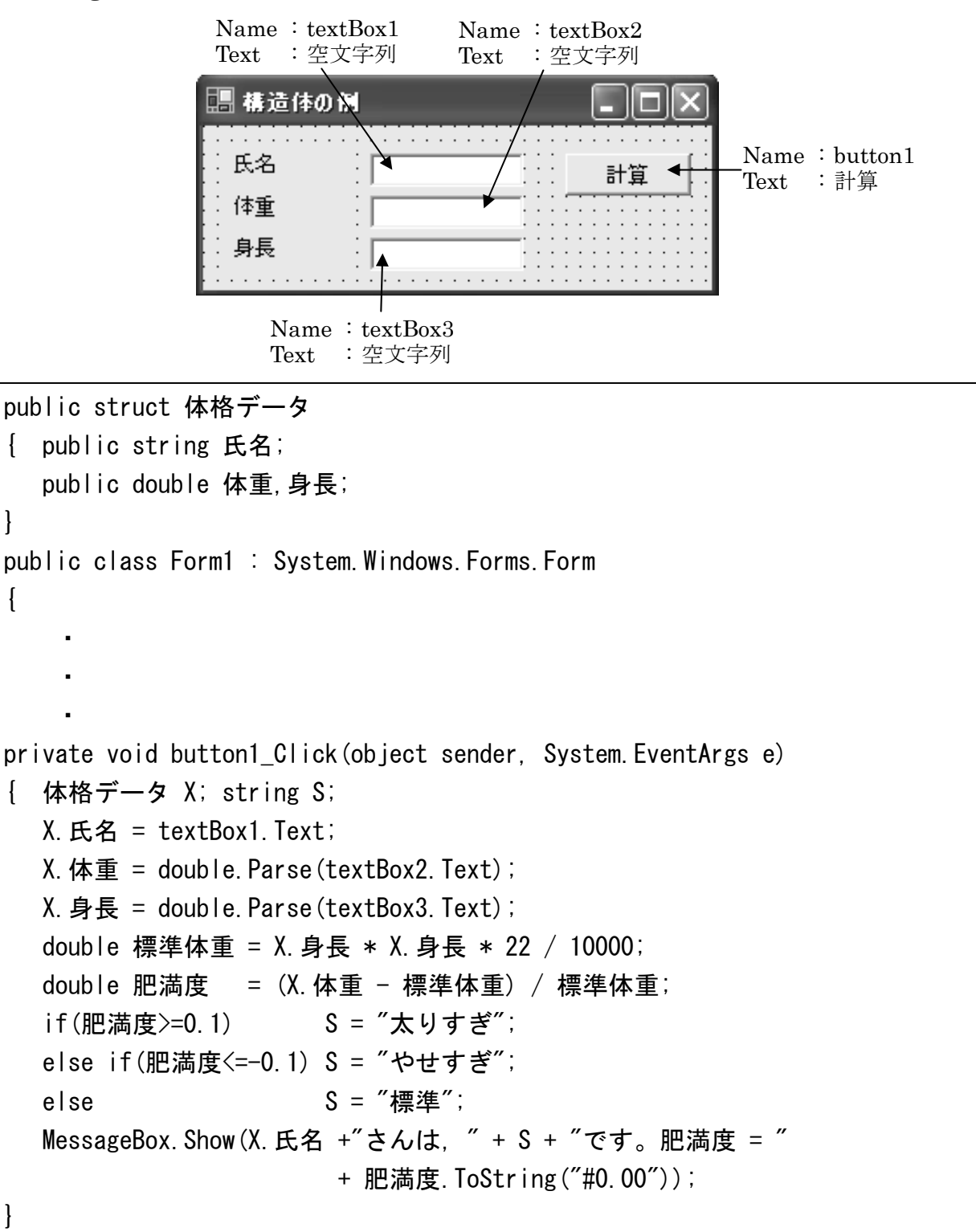

### (2)構造体の配列

構造体も配列として扱うことができます。 たとえば,以下のように 宣言します。

### private 体格データ[ ] Z=new 体格データ[8]

代入や参照では,以下のように指定します。

### 構造体の配列名[インデックス].構造体メンバ名

[例] Z[2].氏名="大 田 和 夫"; Z[2].体重=60; Z[2].身長=168;

例として,身長や体重の平均値を求めるプログラムを示します。

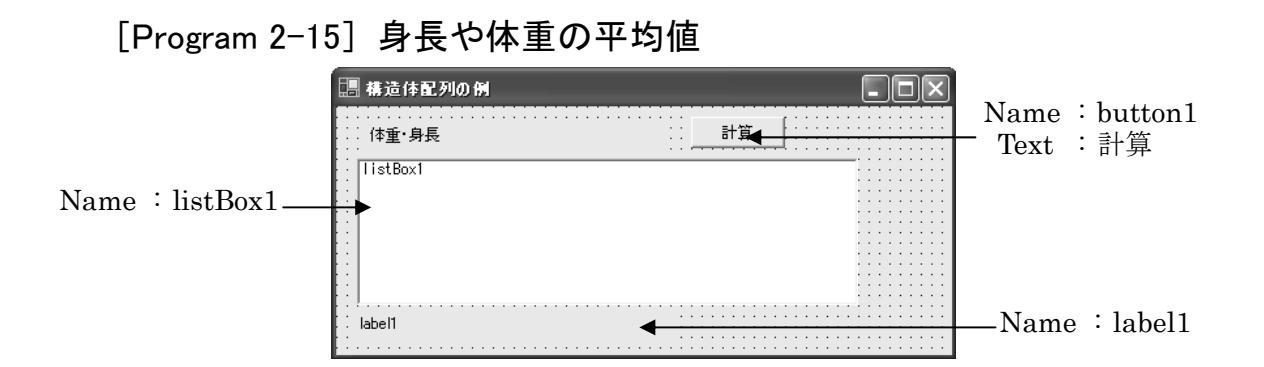

プログラムリスト 1

体格データの構造体宣言は,[Program 2-14]と同じです。

```
private 体格データ[] Z=new 体格データ[8]; 
private void button1_Click(object sender, System.EventArgs e) 
\left\{ \right. double T1=0;double T2=0; 
   for(int i=0;i<Z.Length;i++) { T1 += Z[i].体重;T2 += Z[i].身長; }
   T1=T1/Z.Length; T2=T2/Z.Length; 
   label1.Text=" 平均体重 = "+T1.ToString() +" 平均身長 = " 
            +T2. ToString();
}
```
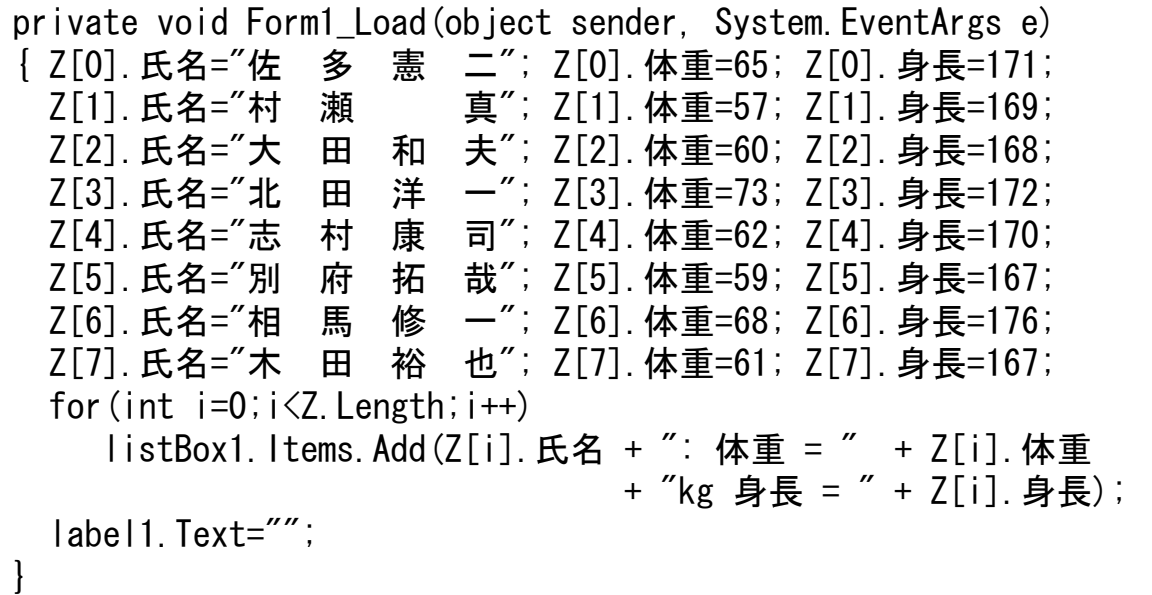

## (3)構造体を使った演算子の定義

構造体は,ユーザが定義したデータ型と考えることができます。新 しいデータ型を定義したら,そのデータ型に対する演算を考えること ができます。この演算で,+や-など通常の演算子と同じ記号を使う ことができれば,プログラムは非常に分かりやすくなります。

例として,複素数を考えてみましょう。複素数は,実部と虚部に分 けることができますので,例えば,次のような構造体として表現でき ます。

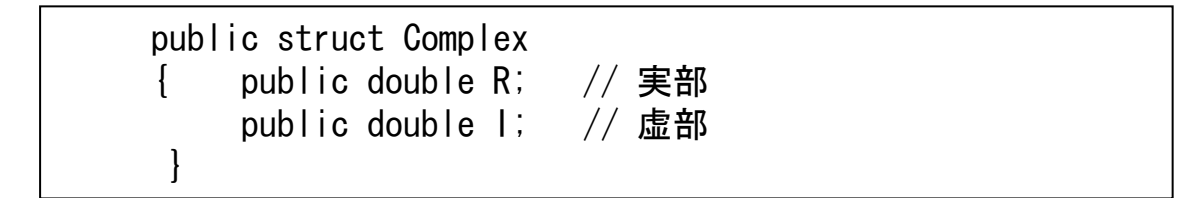

ここで,たとえば,

 Complex A, B, C, D;  $D = (A + B) *D$  ;

等と表現できると非常に便利です。

# 42 2.4 構造体

### ■基本的な複素数演算

演算子の定義を示す前に,複素数演算について整理しておきます。

\n
$$
[\text{min} \quad (a_1 + b_1 j) + (a_2 + b_2 j) = (a_1 + a_2) + (b_1 + b_2) j
$$
\n

\n\n
$$
[\text{min} \quad (a_1 + b_1 j) - (a_2 + b_2 j) = (a_1 - a_2) + (b_1 - b_2) j
$$
\n

\n\n
$$
[\text{min} \quad |a + b j| = \sqrt{a^2 + b^2}
$$
\n

\n\n
$$
[\text{min} \quad (a_1 + b_1 j)(a_2 + b_2 j) = (a_1 a_2 - b_1 b_2) + (a_1 b_2 + b_1 a_2) j
$$
\n

\n\n
$$
[\text{min} \quad \frac{1}{a + b j} = \frac{a}{a^2 + b^2} - j \cdot \frac{b}{a^2 + b^2}
$$
\n

\n\n
$$
[\text{min} \quad \frac{a_1 + b_1 j}{a_2 + b_2 j} = (a_1 + b_1 j) \cdot \frac{1}{a_2 + b_2 j}
$$
\n

\n\n
$$
[\text{min} \quad \frac{a_1 + b_1 j}{a_2 + b_2 j} = (a_1 + b_1 j) \cdot \frac{1}{a_2 + b_2 j}
$$
\n

\n\n
$$
[\text{min} \quad \theta
$$
\n

\n\n
$$
[\text{min} \quad \theta]
$$
\n

### ■複素数の関数値の求め方

一般に複素数の関数値を求めるには,

$$
f(a+bj) = A + Bj
$$

とおき,以下のように表現することで求めることができます。

① *A*,*B* を *a*,*b* で表現する。

② *A* を *a*,*b* で表現して,*B* を *A*,*a*,*b* で表現する。

③ *B* を *a*,*b* で表現し て,*A* を *B*,*a*,*b* で表現する。

以下に、実務上よく用いられる関数計算を示しておきます。ただし, 式展開は本書の枠を超えますので省略します。興味ある方は自分で計 算してみましょう。

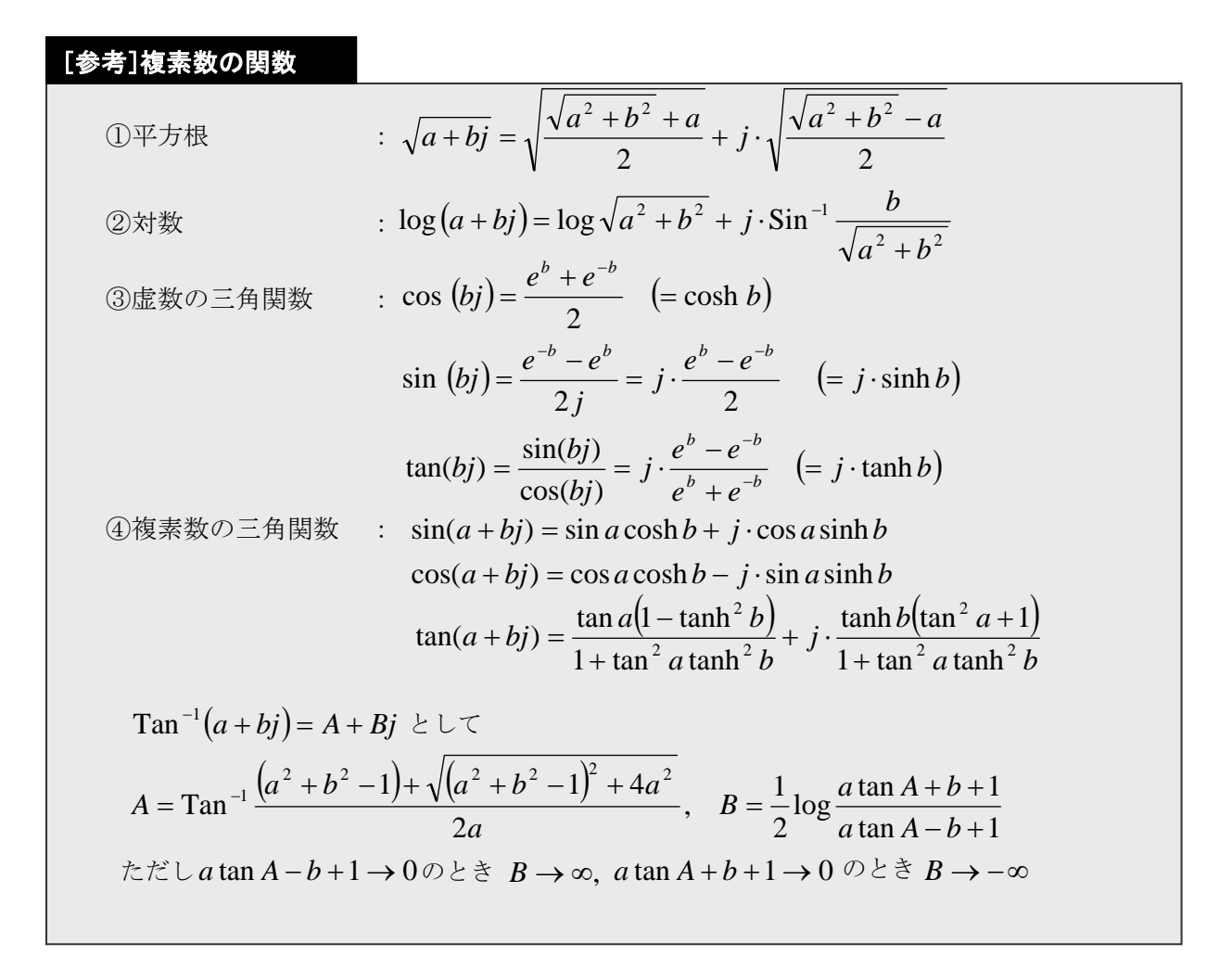

### [ちょっと一息]

複素数関数の実数部と虚数部の値を色マップで表示すると,興味深い画像に になります。以下の図は,入力の複素数の実数部を X 軸に,虚数部を Y 軸にし て,結果の実数部と虚数部を色マップで表示したものです。

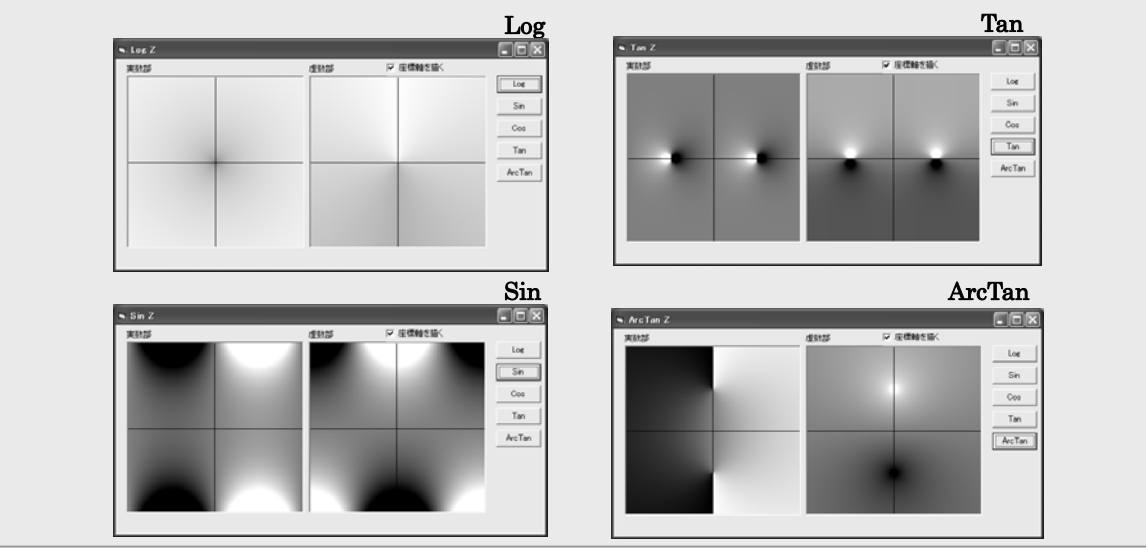

### ■その他

複素数の等値(==)は,差の絶対値が微小な値以下であることで判定し ます。なお,等値を定義しても

「Equals および GetHashCode はオーバーライドされません」

とのワーニングエラー(軽度のエラー)が表示されます。実行に影響はあ りませんが,目障りですので,これらの関数のオーバーライドを定義 しておきます。

### [Program 2-16] 複素数演算子定義の例

基本的演算,比較の定義例を示します。

プログラムリスト 1

```
public struct Complex //複素数の構造体 
{ public double R, I, E; 
    // R:実部,I:虚部, E:等値比較のための誤差 
    public Complex(double P1,double P2) // 誤差指定なし 
   \{ this. R=P1; this. I=P2; this. E=0.0000001;
    } 
    public Complex(double P1,double P2,double Err)//誤差指定 
   \{ this. R=P1; this. I=P2; this. E=Err;
    } 
    // 加算 
   public static Complex operator +(Complex a, Complex b) { return new Complex(a.R+b.R,a.I+b.I); 
 } 
   public static Complex operator +(double a, Complex b) { return new Complex(a+b.R, b.I); 
 } 
   public static Complex operator +(Complex a, double b){ return new Complex(a.R+b, a.I); 
   } 
   public static Complex operator +(Complex b) 
   { return new Complex(b.R,b.I); 
    } 
    //減算 
   public static Complex operator -(\text{Complex } b)\{ return new Complex (- b, R, - b, I);
 }
```

```
public static Complex operator -(\text{Complex a, Complex b})\{ return new Complex(a, R – b, R, a, I – b, I);
 } 
   public static Complex operator -(\text{double } a, \text{Complex } b)\{ return new Complex(a - b.R, -b.I);
 } 
   public static Complex operator -(Complex a, double b)\{ return new Complex(a.R - b, a.l);
 } 
    // 乗算 
    public static Complex operator *(Complex a,Complex b) 
    { double X, Y; 
     X = a.R * b.R - a.I * b.I; Y = a.R * b.I + a.I * b.R;return new Complex(X, Y);
    } 
   public static Complex operator *(double a, Complex b) { double X, Y; 
     X = a * b. R; Y = a * b. I; return new Complex(X, Y);
    } 
   public static Complex operator *(Complex a, double b) { double X, Y; 
     X = a R * b; Y = a I * b; return new Complex(X, Y);
    } 
    public static Complex operator /(Complex a,Complex b) 
    { double X, Y, S; 
      S = b, R * b, R + b, I * b, I; X = b, R / S; Y = - b, I / S;Complex c=new Complex(X, Y); return (a * c);
 } 
   public static Complex operator / (double a, Complex b)
    { double X, Y, S; 
      S = b. R * b. R + b. I * b. I; X = b. R / S; Y = - b. I / S;Complex c=new Complex(X, Y); return (a * c);
 } 
   public static Complex operator /(Complex a, double b)\{ return new Complex( a.R/b, a.I/b);
    } 
  // 等値比較 
  public static bool operator ==(Complex a, Complex b)\{ Complex c; double S1, S2; S1 = Abs(a); S2 = Abs(b);
       if(S1 \langle S2) S1 = S2; if (S1 \langle a. E) return(true);
       c = a - b; if (Abs(c) < SI * a. E) return(true);
        return(false); 
   }
```

```
public static Complex Exp(Complex a)
   public static bool operator ==(double a, Complex b)
   \{\n\ if(Math.Abs(b.1) >b.E) return(false);
       double c = a - b. R; if (Math. Abs (c) < b. E) return(true);
        return(false); 
    } 
   public static bool operator ==(Complex a, double b)\{ if(Math.Abs(a.I) > a.E) return(false);
       double c = a. R - b; if (Math. Abs (c) \langle a, E \rangle return(true);
        return(false); 
    } 
    // 非等値比較 
   public static bool operator != (Complex a, Complex b)
   \{ return ( | (a=b));
    } 
   public static bool operator != (double a Complex b)
       return (! (a==b);
 } 
   public static bool operator I = (Complex a, double b)return (! (a= b);
 } 
    public static double Abs(Complex a) 
   \{ return (a, R * a, R + a, I * a, I); } 
    public static Complex Sqrt(Complex a) 
   \{ double SS=Math. Sqrt(a, R*a, R+a, I)*a.
        return new Complex(Math.Sqrt((SS+a.R)/2), 
       Math. Sqrt((SS-a, R)/2) );
    } 
    // 誤差値変更 
    public static void ErrorValue(Complex a,double Err) 
    { a.E=Err; 
    } 
    // 絶対値 
   \{ double EP=Math. Exp(a, R); double TH=a, I;
      return new Complex ( Math.Cos (TH) *EP. Math. Sin (TH) *EP );
    } 
    //指数 
    public static Complex Exp(Complex a) 
    { double EP=Math.Exp(a.R);double TH=a.I; 
      return new Complex ( Math.Cos (TH) *EP, Math.Sin(TH) *EP );
    }
```
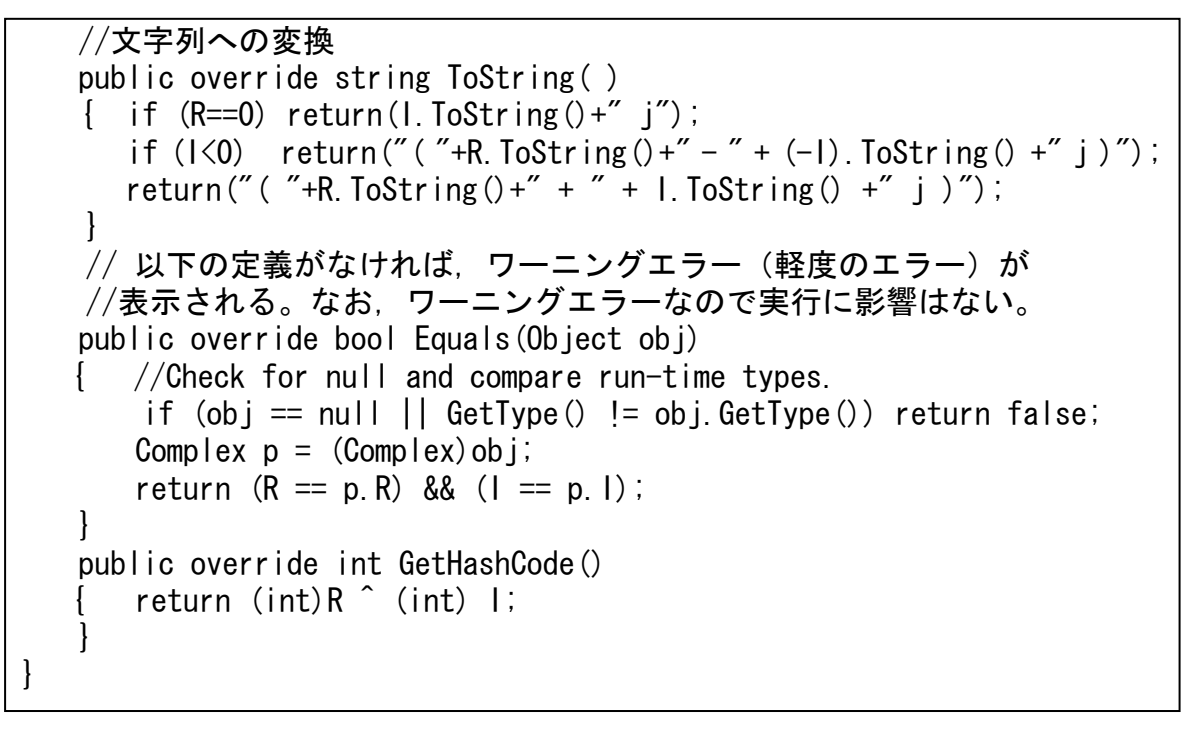

# (4)複素数演算子定義例を用いたプログラム

演算子定義が正しいことを確認するためのプログラムを例題として 示します。

[Program 2-17] 複素数演算子を使った例

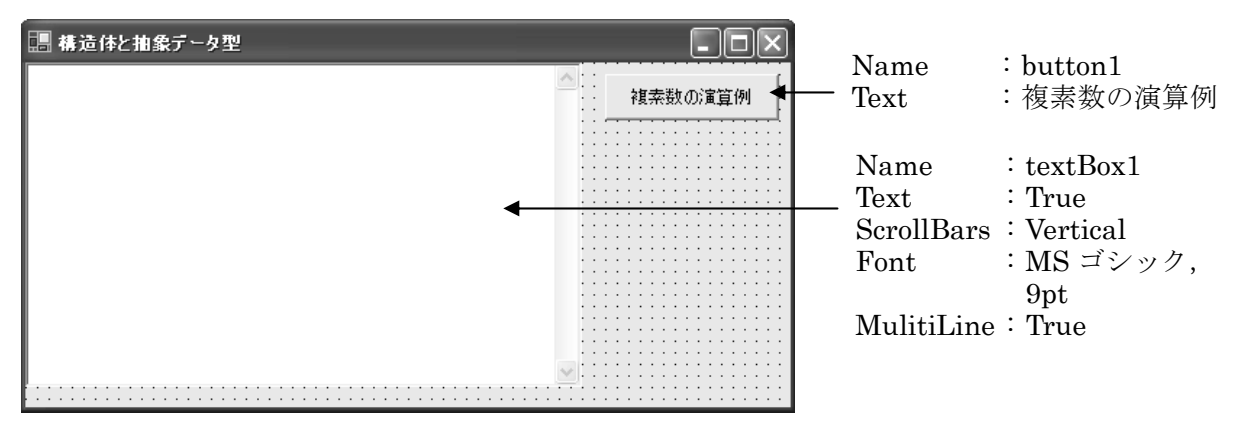

```
E = X == C;<br>E = C == X;private void button1_Click(object sender, System.EventArgs e) 
{ 
   string S=""; 
  Complex A=new Complex(5,6); S += "\r\n A = " + A.ToString();
Complex B=new Complex(3,4); S += "\r\n B = " + B.ToString();
Complex X=new Complex(2,0); S += "\r\n X = " + X.ToString();
  double C=2 ; S = "4r4n C = " + C. ToString();
  Complex D; S = \sqrt{\pi} \sqrt{2} r^2;
  D = A + B; S = \sqrt[12]{2} r^2 n A + B = \sqrt[12]{2} + D. ToString();
  D = A + C;<br>S += "YrYn A + C = " + D. ToString();D = C + A; S = \sqrt[12]{2} \arctan \frac{C}{2} + A = \sqrt[12]{2} + D. ToString();
                           S += "\\r\\n\";
  D = A - B; S = \sqrt[4]{r} A - B = \sqrt[4]{r} D. ToString();D = A - C; S + = "Y + Y + A - C =" + D. ToString();
  D = C - A; S = \sqrt[12]{2} r^2 n C - A = \sqrt[12]{2} + D. ToString();
                           S += "\\r\\n\";
  D = A * B; S += "4r4n A * B = " + D. ToString();D = A * C; S = \sqrt[12]{2} r^2 n A * C = \sqrt[12]{2} + D. ToString();
  D = C * A; S = \sqrt[12]{2} r^2 n C * A = \sqrt[12]{2} + D. ToString();
                          S += "\\r\\n\";
  D=A / B;<br>
D=A / C;<br>
D=A / C;<br>
D=C / A;<br>
D=C / A;<br>
D=C / A;<br>
D=C / A;<br>
D=C / A;<br>
D=C / A;<br>
D=C / A;<br>
D=C / A;<br>
D=C / A;
                         S := "\tr\n A / C = " + D.ToString();
                        S = T + D; \overline{C} / \overline{A} = " + D. ToString();
  bool E; S = \sqrt{\frac{2}{\pi}} \sqrt{\frac{2}{\pi}};
  E = A == B;<br>
E = A == C;<br>
S += "YrYn A == B = " + E. ToString();<br>
S += "YrYn A == C = " + E. ToString();S += "\par \text{\partial}$ += "\partial A == C = " + E. ToString();
  E = C == A; S += "YrYn C == A = " + E. ToString();
                           S += "\\r\\n\";
  E = X == B; S = "4r4n X == B = " + E. ToString);S = "YrYn X == C = " + E. Tostring();S = "YrYn \ C = X = " + E. ToString();S += "\\r\\n\";
  E = A != B; S = \sqrt{x} + \sqrt{x} A != B = \sqrt{x} + E. ToString();
  E = A != C; S = \sqrt{x} + \sqrt{x} A != C = " + E.ToString();
  E = C != A; S = \sqrt{\frac{2}{\pi}} S += \sqrt{\frac{2}{\pi}} C != A = \sqrt{\frac{2}{\pi}} + E. ToString();
                           S += "\\r\\n\\";
  E = X != B; S = \sqrt{x} + \sqrt{x} S += \sqrt{x} + \sqrt{x} S += \sqrt{x} S += \sqrt{x} + B = \sqrt{x} + E. ToString();
  E = X != C;<br>
E = C != X;<br>
E = C 1= X;<br>
E = S += "\r\n C != X = " + E.ToString();
                           S += "\r\\mathbf{x} C != X = " + E.ToString();
  Complex Y; S = \sqrt{\frac{2}{\pi}}Y = (A / B) * B; S += "\t\n (A / B) * B = " + Y.ToString();
Y = (C / A) * A; S = "YrYn (C / A) * A = " + Y. ToString();Y = Complex. Sqrt(A); S += "\r\n Sqrt(A) = " + Y.ToString();
  Y = Y * Y; S = "4r4n Sqrt(A)*Sqrt(A) = " + Y. ToString();Y = Complex. Exp(new Complex(0, Math. P1/6);
                           S += "\r\n Exp(\pij/6) = " + Y.ToString();
  textBox1.Text=S; 
}
```